# Notice de montage du VFOduino

## F5RCT Edition du 26/12//2020

Notice de montage du VFO à Si5351 du Rocket avec un quartz et le régulateur 3,3V externe. Lire cette notice en entier avant de commencer, puis l'appliquer pas à pas pour le montage.

⬜ Faites le point pour l'assemblage mécanique entre le carte et l'afficheur LCD pour le montage contre la façade.

#### **Montage empilé :**

Le LCD vient au-dessus de la carte, sachant que le Nano est pris en sandwich entre les deux. Les entretoises font **12 mm** entre les cartes et **8 mm** devant le LCD. Les connecteurs des ports de la carte P1, P2…P10 et les sorties coax seront montés à l'arrière de l'ensemble.

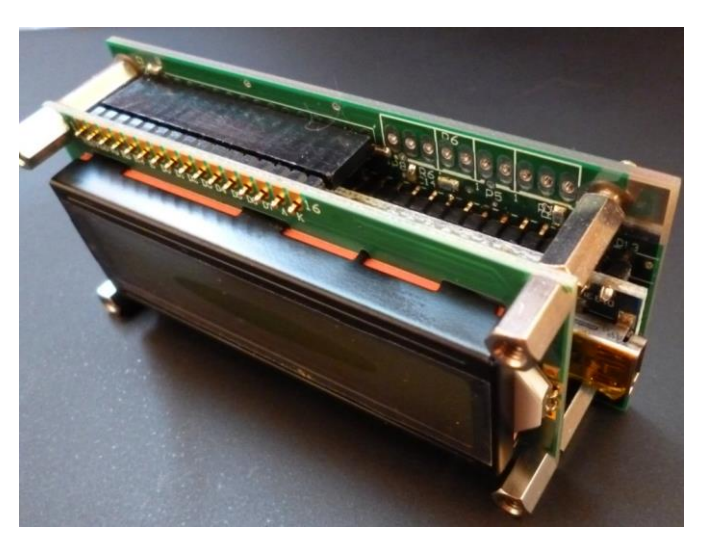

#### **Montage à plat : prévu pour le Rocket avec son boitier en aluminium.**

Partant du montage empilé, le LCD est déplié sur l'axe de son connecteur. Ainsi il se retrouve en haut vu de sa face arrière.

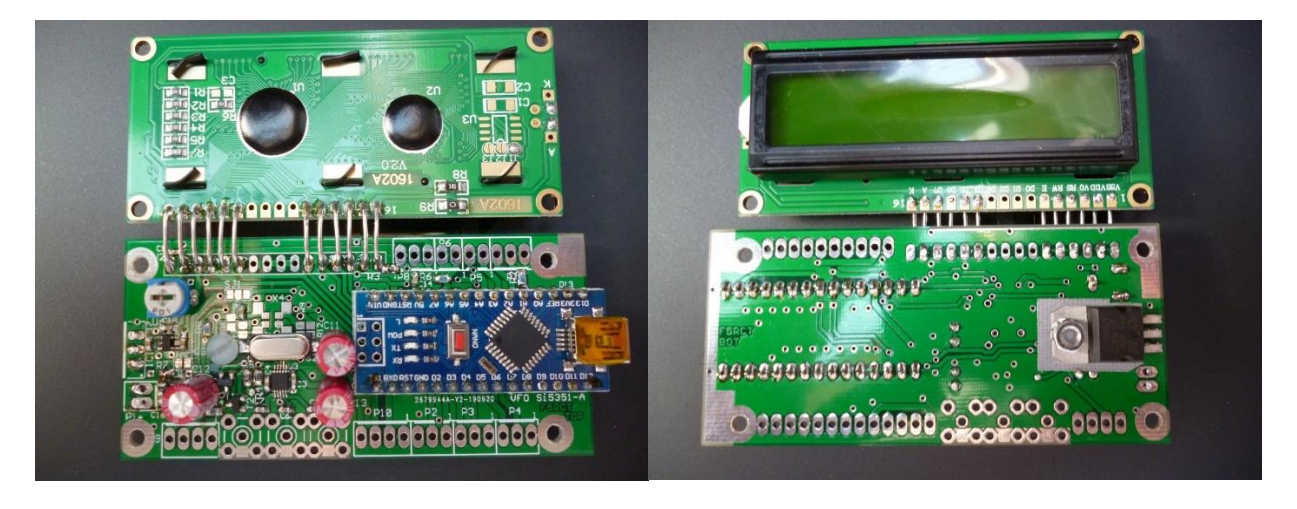

⬜ Les LCD Asiatiques récents ont des trous de 3 mm au lieu de 2,5 mm.

Si l'on ne dispose pas de visserie en M 2,5 pour étager le LCD de la carte, on agrandit les 5 trous de la platine avec un foret de 3 mm.

□ Le 5<sup>e</sup> trou pour le 7805 devra être agrandi à 3 mm dans tous les cas

Note : Idéalement pour C18, à gauche au-dessus du régulateur 3,3V, il est prévu un 1 µF 16 V en 0805, mais un 100 nF convient.

Souder en premier le circuit intégré U3 tant que la platine n'est pas équipée. Le plus difficile en premier !

#### $\Box$  U3 = Si5351A-B-GT

Etamer la broche 1 près du marquage U3. Placer le circuit avec une pincette en chauffant la plage de la broche 1. Le point du boitier est orienté vers U3 et le sens de lecture de la référence du circuit est contraire à la sérigraphie de la carte. Souder la broche 5 pour le bloquer. Vérifier à la loupe qu'il est bien centré et plaqué à plat. Souder les broches une à une à la soudure fine et avec une panne pointue à 430-450 °C

Si de la soudure venait à se mettre entre deux broches, la pomper à la tresse à dessouder, voir ajouter du flux de soudure sur les broches. Nettoyer à l'acétone.

Inspecter à la loupe et au testeur de continuité (mode diode ou bip sur le multimètre)

⬜ Q1 ou Q2 : 25 MHz 18 pF +/- 30 ppm HC-49/US (CMS) ou HC-49/S traversant.

Les autres implantations sont prévues pour des oscillateurs TCXO en boitier 3.2x2.5mm, mais ce n'est pas l'objet de cet article.

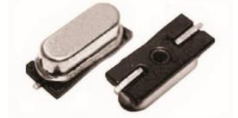

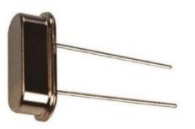

Au moment de l'achat s'assurer que c'est un quartz en fondamental et non pas en overtone 3 qui oscillerai sur 25/3. Les vieux quartz 32 pF sont déconseillés.

La capacité de charge doit être idéalement de 10 pF. On trouve couramment 18 pF en boitier HC-49/US (CMS) ou HC-49/S traversant que l'oscillateur du Si5351 tolère largement.

Le boitier CMS se monte du même côté que le Si5351, tandis que le traversant se monte sur la face **opposée** à côté du 7805.

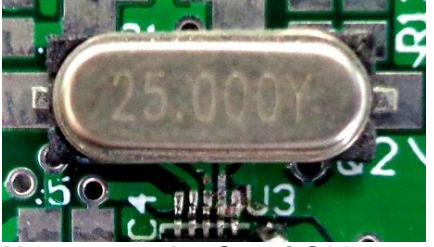

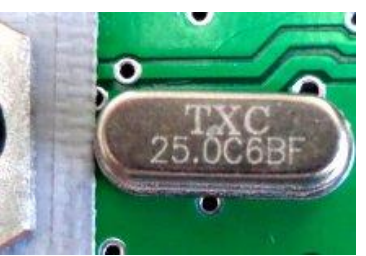

**Ne pas souder C8, ni C30 pour l'application du Rocket (sortie audio du sidetone), le rayer sur la figure ci-dessous. C21 et C23 passent à 10 nF les souder en premier !**

 $\Box$  Souder les condensateurs 100 nF 50V X7R en 0603, il y en a 25 y compris C18. Vérifiez votre travail à la loupe et au testeur de continuité. Les condensateurs sous le Nano ne seront plus accessibles quand il sera soudé dessus !

Sur la figure ci-dessous **chaque point rouge représente le centre d'un condensateur.**

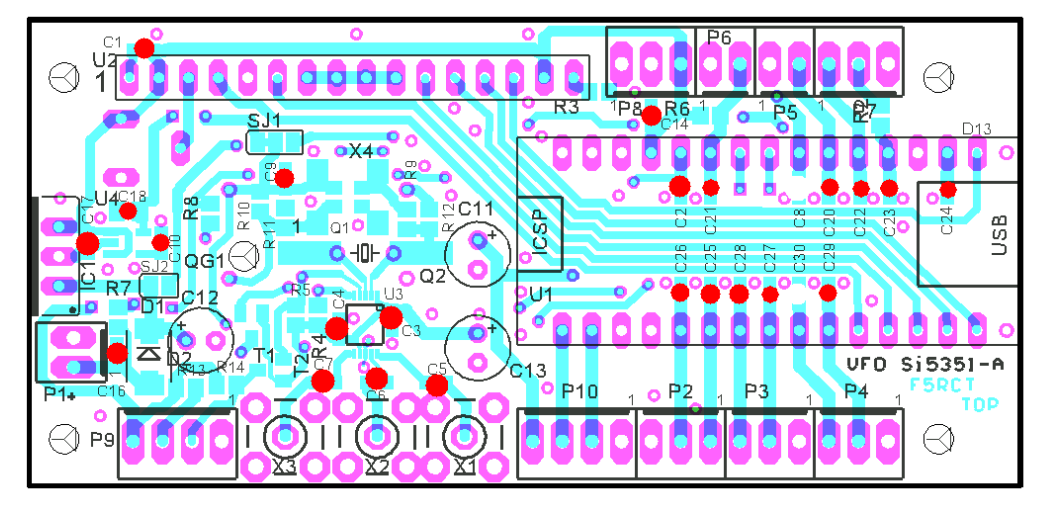

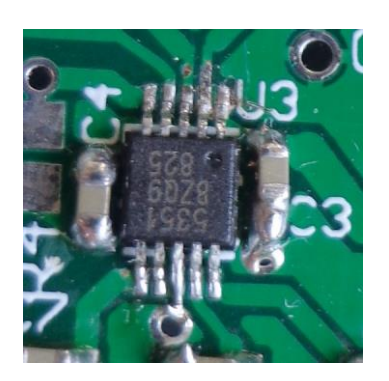

Etape suivante, soudez les résistances CMS en taille 0805

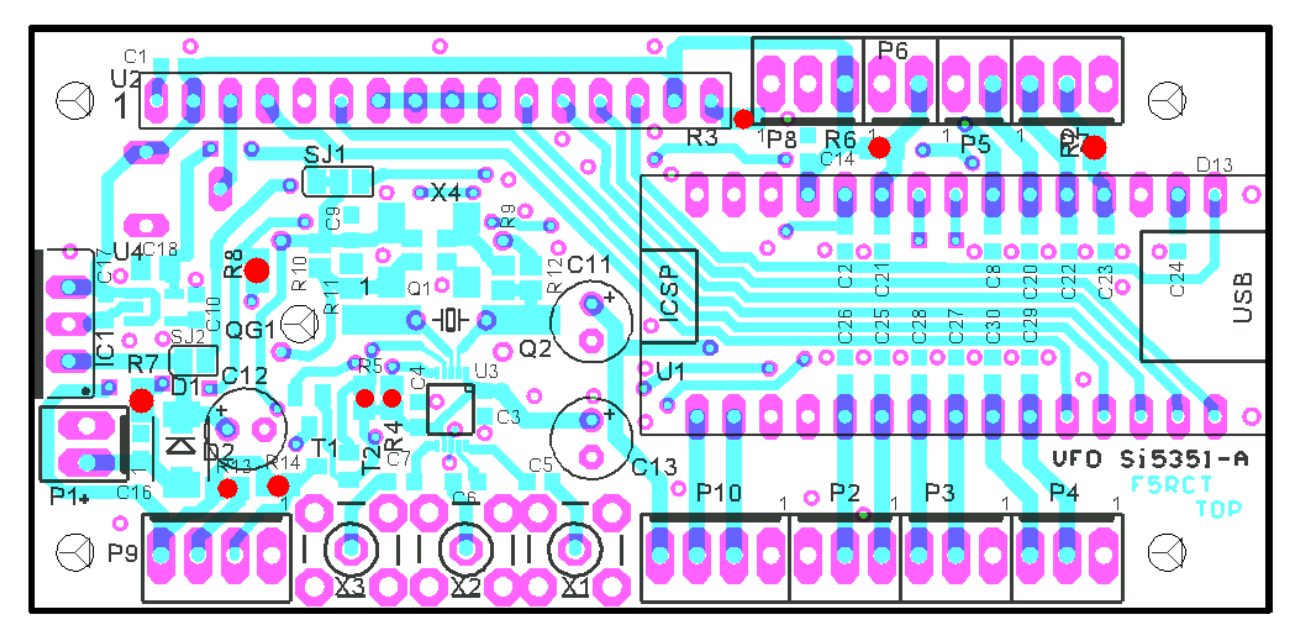

Sur la figure ci-dessous **chaque point rouge représente le centre d'une résistance.**

 $\Box$  R7 = 22k à gauche près de IC1, ne pas confondre avec l'emplacement de SJ2 !

- $\Box$  R6 = 4,7k
- $\Box$  R8 = 4,7k
- $\Box$  R2 = 2.2k en haut à droite
- $\Box$  R4 = 2,2k à gauche du Si5351
- $\Box$  R5 = 2,2k à gauche du Si5351
- $\Box$  R13 = 2,2k en bas à gauche
- $\Box$  R14 = 2,2k en bas à gauche

⬜ R3 résistance de backlight. Testez votre afficheur LCD pour déterminer la valeur de la résistance :

- Un afficheur ancien demande 100 mA sous 5 V, avec R3 = 10 Ω le courant est à 60 mA
- Un afficheur récent demande 20 mA pour une luminosité vraiment trop forte. Avec R3 = 680 Ω le courant ne dépasse pas 4 mA pour une luminosité correcte en pénombre et de nuit.

⬜ U4 = R91193-33GB régulateur 3,3 V faible bruit en boitier SOT23-5 Vérifiez votre travail à la loupe et au testeur de continuité.

⬜ D1 = US1D ou B1100 diode Schottky 1A 100V ou équivalent en boitier SMA ou SOD-123. Mettre une 4148 provisoirement !

Au final cette diode peut être remplacée par un strap car l'alimentation 12 V du 7805 sera protégée en amont contre les inversions sur la carte principale du Rocket.

 $\Box$  IC1 = L7805CV Plier les pattes à ras de la partie plus large et l'implanter dans les trous du circuit sur la face arrière.

Glisser la languette isolante de silicone. Presser le tout pendant la soudure pour qu'il soit bien à plat. La vis en nylon sera mise à la fin pour ne pas l'abimer.

Souder provisoirement deux fils sur P1 et alimenter sous 9 à 15 V.

⬜ Vérifiez la présence de 5V à la sortie du régulateur IC1

⬜ Vérifiez la présence de 3,3V à la sortie du régulateur U4

 $\Box$  Le courant consommé ne doit avoir rien d'affolant ! < 5 mA Dessouder les fils pour la suite…

⬜ *Non monté T1,T2 2x BSS138 ou FDN337N ces transistors servent à décaler le bus I²C si l'on utilise le connecteur P9 pour des extensions en 5 V.*

La taille du condensateur est importante tant en diamètre qu'en hauteur qui ne doit pas dépasser 11 mm pour l'empilement du LCD. On peut aussi y mettre 47 µF avec une tension minimale de 25 V.

⬜ C11 100 ou 47 µF 25 V 105°C ⬜ C12 47 ou 100 µF 25 V 105°C ⬜ C13 100 ou 47 µF 25 V 105°C Dimension maxi D6,3 x 11 mm Würth 860240473003, RS : 839-6211

⬜ Mettre en place la vis nylon M3x7, la rondelle éventail et l'écrou que l'on serre modérément.

⬜ R1 10 kΩ ajustable horizontal Type RM065 ou DZ914 Cet ajustable, pour le réglage du contraste, est monté du même côté que le 7805 pour un assemblage empilé avec le LCD ou bien du côté du régulateur 3,3 V pour un assemblage à plat comme la photo précédente.

⬜ prérégler R1 avec son curseur à la masse (contraste maxi pour la première mise sous tension).

⬜ montage du Nano Atmega368 carte DIY avec CH340.

Ne pas monter le connecteur ICSP à 2x 3 broches : on le programme par le port USB. **Montage des barrettes sur le Nano** : Positionner les deux barrettes dans les trous de la face opposée au connecteur USB ; puis insérer le tout à l'emplacement sur la carte du VFOduino. Ainsi l'alignement est parfait pour souder les barrettes au Nano.

Avant de souder vérifiez bien que le côté court des barrettes est dans les trous de la carte Nano. Commencer par les 4 coins et vérifier que les barrettes sont correctement insérées.

⬜ Si l'ajustement est correct souder toutes **les connexions de la carte Nano.**

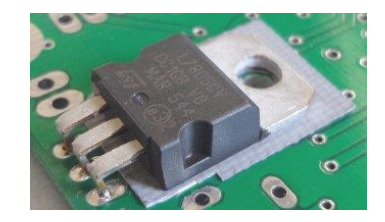

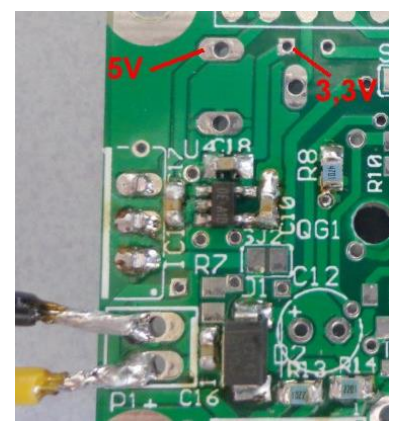

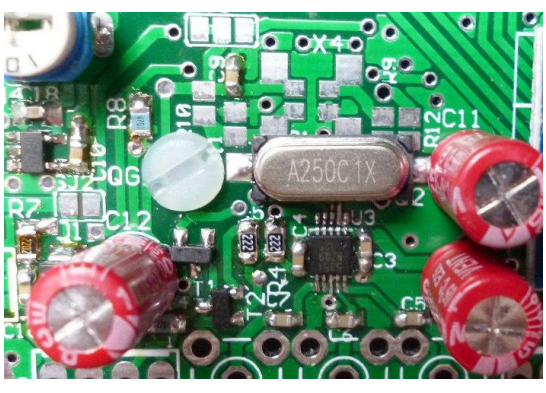

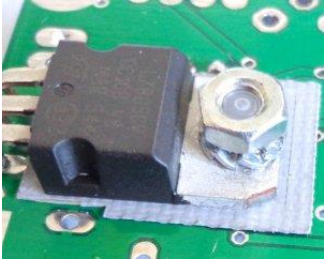

#### **Montage du Nano sur la carte du VFO :**

Prenez garde aux premier trou dans le plan de masse de la carte (flèche rouge sur la photo), il doit rester libre (il est prévu pour les connecteurs femelle 16 broches que l'on ne peut pas couper correctement).

Surélever légèrement l'ensemble afin que le bec de la pince coupante plate puisse passer. En cas de dépannage, c'est le seul moyen de couper les barrettes pour séparer le Nano de la carte VFOduino. Veiller toutefois que le connecteur USB ne dépasse **pas plus de 10 mm** d'élévation audessus de la carte. Souder les 4 coins et vérifier que les barrettes sont uniformément espacées de la carte. A la place de la barrette, je suggère d'utiliser des queues de composants ou du fil de 0.6 mm qui est plus facile à couper que les barrettes de section carrées au cas où il faudrait changer le Nano.

⬜ Liaisons inter-carte avec le LCD en **montage à plat pour le Rocket** : (voir 2e figure au début de cette notice). On ne montera pas de prise SMA ou SMB (subclik) sur X1, X2 et X3 mais des câbles coax RG316 du bord au centre de la carte (voir notice du Rocket)

Faire des ponts avec du fil rigide et les former pour 10,2 mm d'écartement avec l'outil à camber les composants. Commencer par souder les deux premiers aux extrémités.

**Ajuster pour 10 mm d'écart entre les trous de fixation.**

Le LCD est plus haut que le carte du VFO

Il n'est pas nécessaire de relier les quatre entrées D0 à D3 du LCD, on peut faire un pont entre elle coté LCD, elles sont polarisées à 5 V en interne au LCD.

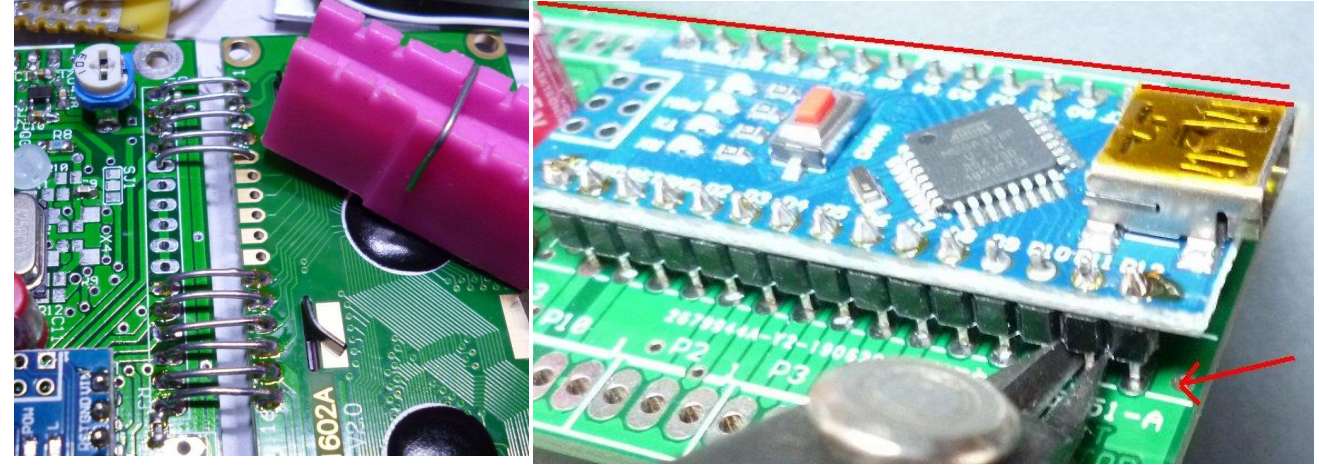

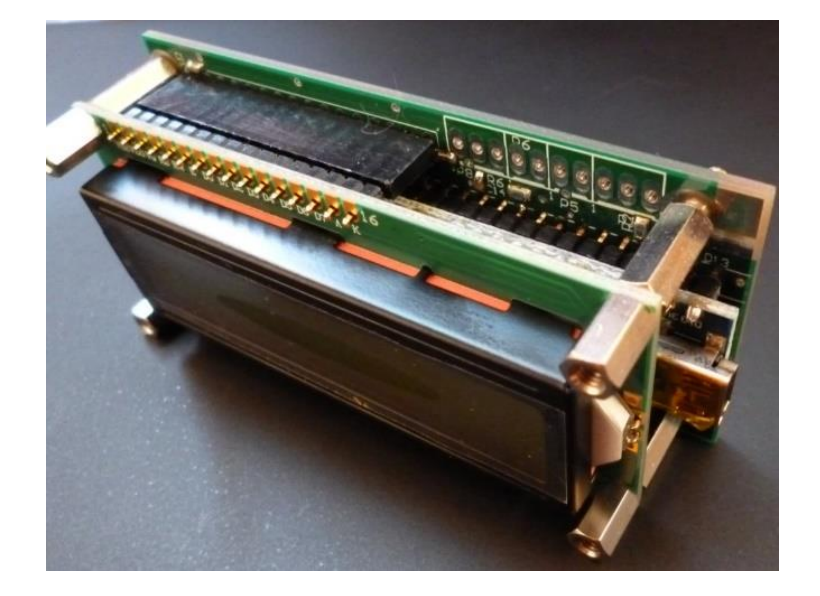

## **Essais :**

Avant de mettre sous tension faire les vérifications d'usage : polarité des chimiques, absence de décalage des connecteurs, etc

Relier le potentiomètre de tunning et le bouton poussoir.

Connecter le Nano au PC par le câble USB, noter le numéro du port COM à partir du gestionnaire de périphérique. S'il ne trouve pas le port COM le laisser installer le driver à partir de Windows update (W7pro ou W10) ou rechercher CH340 driver : [https://www.dnatechindia.com/ch340g](https://www.dnatechindia.com/ch340g-drivers-download-installation-guide.html)[drivers-download-installation-guide.html](https://www.dnatechindia.com/ch340g-drivers-download-installation-guide.html)

Par défaut la LED du Nano clignote quand le Nano n'a jamais été programmé. (programme BLINK) <https://www.arduino.cc/en/Guide/ArduinoNano>

- dans l'ARDUINO IDE onglet *Outils/ports* sélectionner le port en question ;
- dans *Outils/Type de carte*, sélectionner *Arduino Nano* ;
- dans *Outils/Processeur*, sélectionner *Atmega328P*.

Compiler et téléverser le croquis prévu (Ctrl-U).

Si le téléversement échoue avec une erreur de synchro au bout de 10 tentatives : cela provient d'une incompatibilité entre la dernière version l'IDE et le bootloader de la carte Nano (souvent pour les clones non officiels). Dans ce cas, sélectionner *Outils/Processeur*, sélectionner *Atmega328P (old bootloader).*

Régler le contraste du LCD à votre convenance. Puis se référer à l'application pour utiliser le VFO.

## **Annexe 1 : montage d'un TCXO**

#### **En taille 3,2 x 5,5 mm**

Référence Murata : XTCLH25M000THJA0P0 +/-0.2 ppm de -40 à +85°C

Code commande Digikey : 490-18033-1-ND

Code commande Mouser : 81-XTCLH25M000THJA0P

Référence Mercury : VM53S3-25.000-2.5/-30+75 code commande Radiospares 672-0797

Orienter le TCXO pour le que point (broche 1) soit vers le trou du 7805. Ne pas monter de quartz bien sûr !

 $\Box$  1x R9 = 680  $\Omega$  0805 valeur à ajuster au plus élevé possible pour ne pas saturer l'entrée de X1  $\Box$  2x R10, R11 = 22 kΩ 0805

Les valeurs de R10 et R11 font un diviseur de tension qu'il est possible d'ajuster pour se caler précisément à 25 MHz. Cette opération n'est pas nécessaire car de toute façon le réglage fin au Hz près se fait par calibration logicielle avec le facteur de correction (voir dans l'article principal).

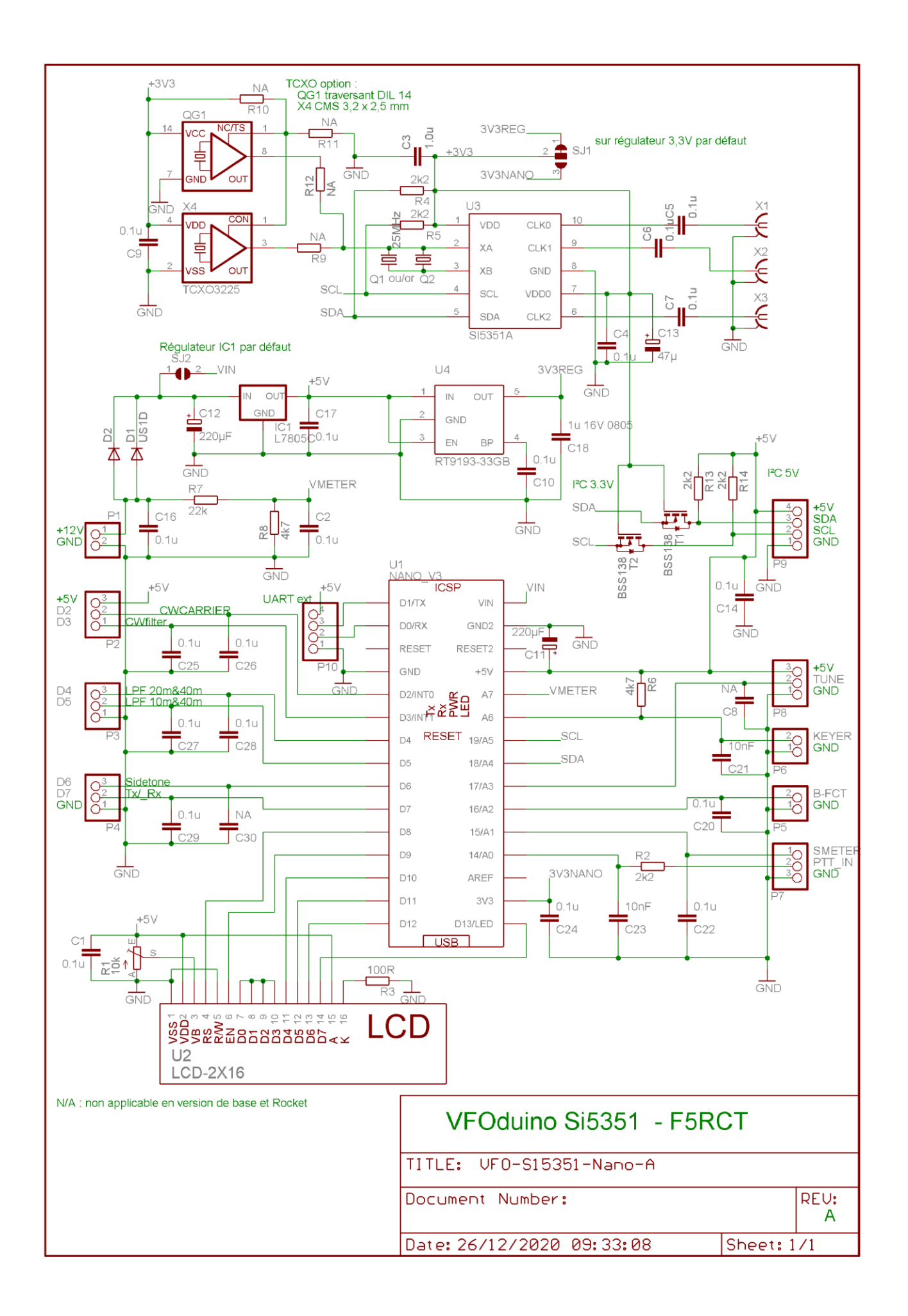

## **Liste des composants en version de base sans TCXO :**

⬜ 23x 100 nF 50V X7R en 0603 ⬜ C21, C23 : 2x 10 nF 50V X7R en 0603 ⬜ 1x C18 1 µF 16V X7R en 0805 facultatif

⬜ Potentiomètre 10 kΩ multi-tours pour réglage de la fréquence (Ebay.com : « 1*0K Ohm 3590S 2 103L »*)

⬜ R1 10 kΩ ajustable horizontal Type RM065 ou DZ914 (Ebay.com : « RM065 DZ914 »)

⬜ R3 résistance de back light 10 Ω (ancien afficheur) à **680 Ω** (nouvel afficheur) 0805 voir texte

 $\Box$  1x R7 = 22 kΩ 0805

 $\Box$  2x R6, R8 = 4.7 kΩ 0805

 $\Box$  5x R2, R4, R5, R13, R14 = 2,2 kΩ 0805

 $\Box$  U4 = R91193-33GB LDO 3.3V faible bruit (Ebay.com) Ou TC1185-3.3VCT mais C10 = 470 pF Ou TLV70033DDCT mais C10 = non monté

⬜ D1 = B1100 ou US1D ou D1F20, D1F60 Schottky ou redressement 1A boitier SMA Mettre une 4148 provisoirement !

 $\Box$  IC1 = L7805CV régulateur standard, on peut mettre un LDO mais attention à la stabilité en fonction de la capacité de sortie, souvent Cout > 22 µF

 $\Box$  U3 = Si5351A-B-GT respecter les suffixes ! (Radiospares, Funkamateur.de)

 $\Box$  Q1 ou Q2 : 25 MHz 18 pF +/- 30 ppm HC-49/US (CMS) ou HC-49/S traversant.

⬜ C11, C12, C13 3x 100 à 220 µF 25 V 105°C (ou 47 µF min) **Dimension maxi diamètre 6,3 et hauteur 11 mm** Würth 860240473003, RS : 839-6211

⬜ Arduino Nano Atmega368 **DIY** (carte en kit version allongée) avec CH340 (Ebay.com)

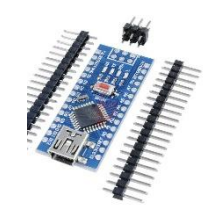

 $\Box$  Vis nylon M3x7 + isolant silicone + rondelle éventail + écrou M3

⬜ LCD 2 lignes rétroéclairé (Ebay.com : « *16x2 HD44780 Character LCD Display Yellow* »)

 $\Box$  Fil rigide pour straps ou header et socket 1x16 broches pour raccordement du LCD.

⬜ Option :T1, T2 2x BSS138 ou FDN337N si bus I²C sur le connecteur P9 pour des extensions en 5 V.

![](_page_7_Picture_20.jpeg)

![](_page_7_Picture_21.jpeg)